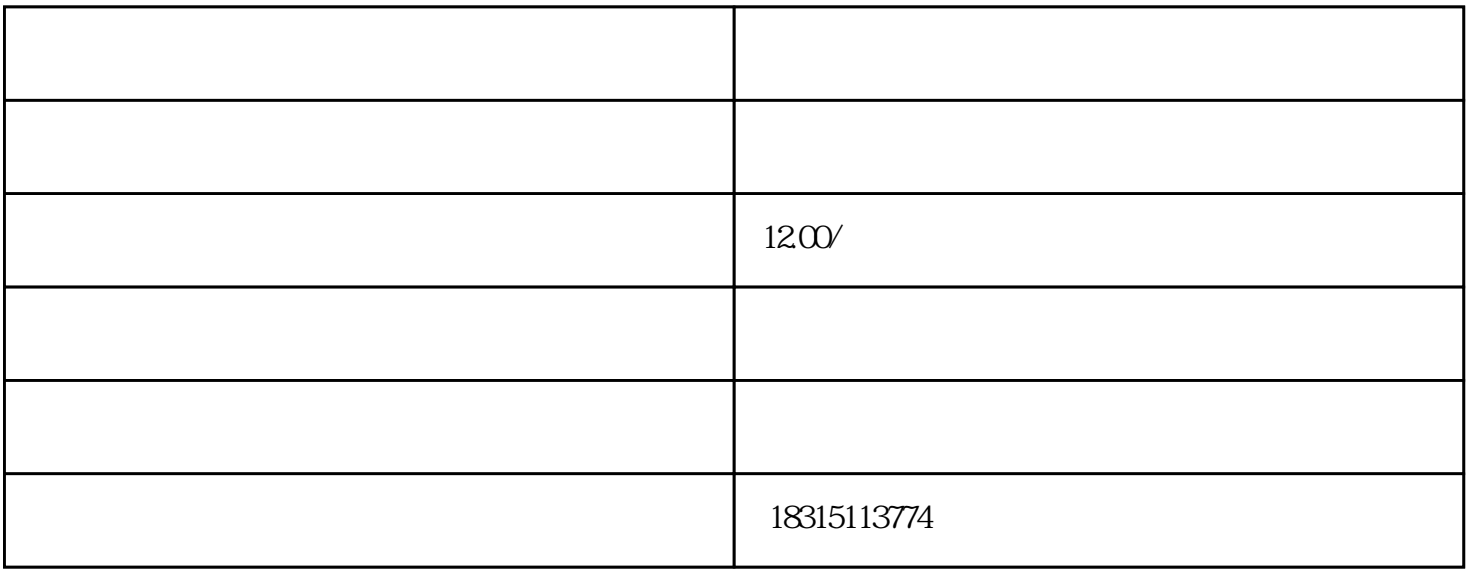

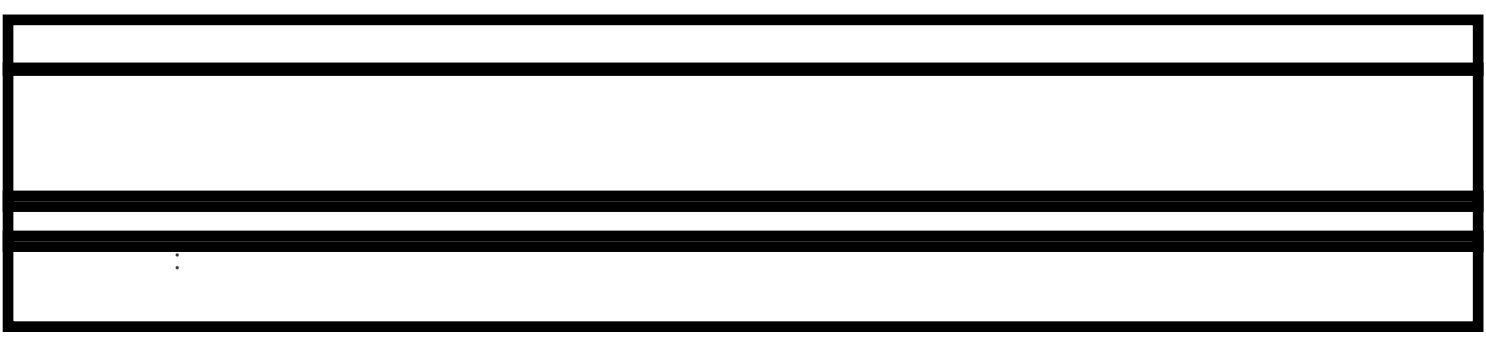

 $\# \# \#$ 

 $\# \# \# \# 1.$ 

 $\# \# \# \; 2$ 

davaScript of the state of the state of the state of the state of the state of the state of the state of the state of the state of the state of the state of the state of the state of the state of the state of the state of

#### 3

 $\# \# \# \, 4$ 

###

 $\# \# \# \# 1.$ 

#### 2

#### 3

#### 4.

###